$3-5(2)$ . (  $-2)$ 

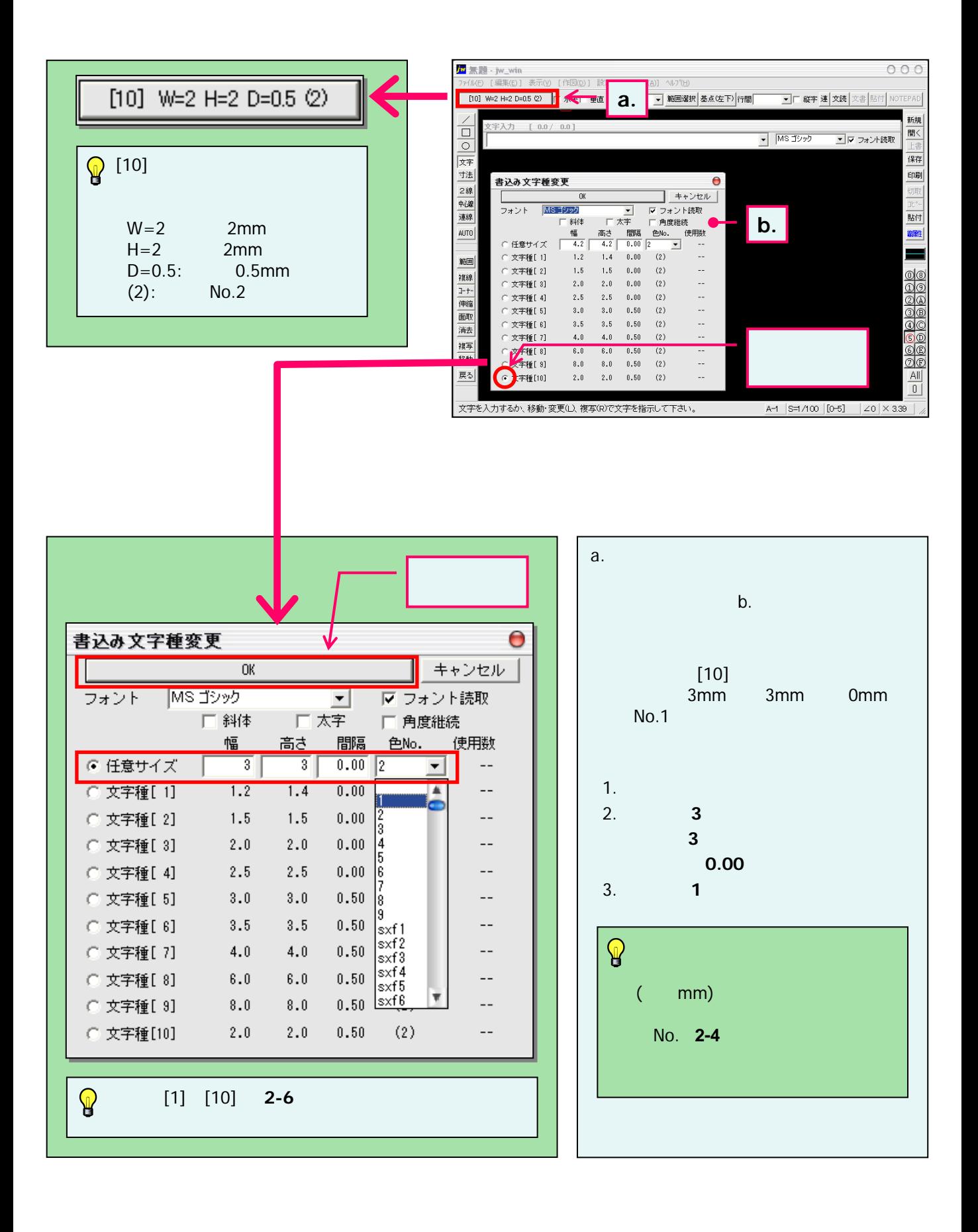